# **Rechnen bis 1000 auf dem römischen Rechenbrett**

#### Klaus Rödler

**Die Arbeit am römischen Rechenbrett knüpft an den natürlichen Grundvorstellungen der Kinder an:**  > **Addieren bedeutet Dazulegen.** > **Subtrahieren bedeutet Wegnehmen.** > **Zehn Elemente ergeben eine neue Einheit.**

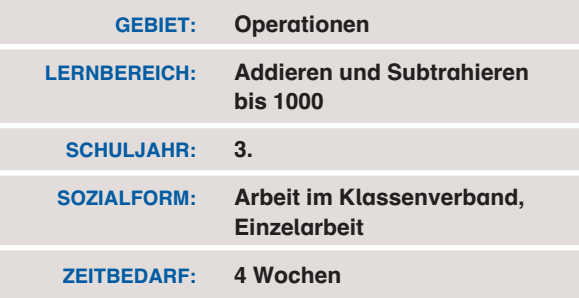

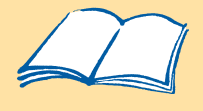

Arbeitsblatt Zahlen auf dem römischen Rechenbrett (S. 26). Hier werden nur Zahlen gelesen und gelegt und noch nicht gerechnet.

Arbeitsblatt Rechnen auf dem römischen Rechenbrett (S. 27) im Anschluss an die gemeinsame Erarbeitung der Addition und Subtraktion auf dem Rechenbrett. In Aufgabe 1 b müssen die Kinder erkennen, dass mehrfach zehn Steine gegen einen Stein in der nächsten Spalte getauscht wurden. In Aufgabe 2 b müssen die Kinder selbst einen Stein durch zehn Steine in der Spalte rechts daneben ersetzen, um genügend Steine wegnehmen zu können.

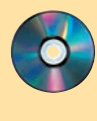

MATERIAL

MATER

DIN-A4-Vorlage für römisches Rechenbrett

Lösungen zu allen Arbeitsblättern

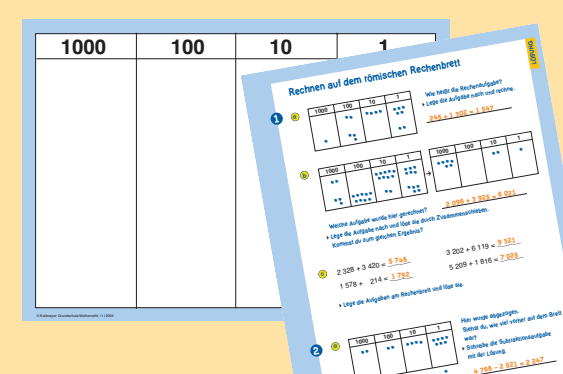

 $\frac{2.056 - 1.254}{3.856 - 1.945} = \frac{2.541}{3.856 - 1.945}$ 

 $2.056 - 1.254 = -0.02$ <br>**2 543 802 802 802 803 802 803 802** 

.

..

..

 $3856 - 1945 = 124$ 

**1 911**

lmeyer Grundschule Mathematik I 1 I 2004

 $\blacktriangleright$  Ist den Kindern das Zählen mit symbolischen Wertigkeiten vertraut (S. 22 ff.), so können diese von einem anderen Rechenmittel (Rödler, unveröffentlichtes Manuskript) abgelöst werden, dem römischen Rechenbrett (Abb. 1, S. 26; Rödler 1997). Das Rechenbrett übernimmt die Idee der aufsteigenden Bündelung in Einer, Zehner, Hunderter, Tausender usw., bildet diese aber nicht in unterschiedlichen Gegenständen ab, sondern indem kleine Steinchen (Calculi) in unterschiedlichen Spalten am Brett liegen (s. auch Arbeitsblatt auf S. 26).

Rein optisch ist das römische Rechenbrett nichts anderes als eine Stellenwerttafel, aber anders als diese dient es nicht der Darstellung von Zahlen, sondern dem Rechnen. Dieses geschieht, wie schon in der ersten Klasse, durch Zusammenschieben und Wegnehmen. Beim Addieren werden die beiden Summanden zunächst untereinander auf das Brett gelegt und dann werden die Steine spaltenweise zusammengeschoben. Wenn in einer Spalte mehr als zehn Steine liegen, so wird, wie bei den Erbsen und Bohnen (S. 22 ff.), umgetauscht. Subtrahiert wird, indem zunächst der Minuend auf das Brett gelegt wird und dann die Steine für den Subtrahenden spaltenweise nach unten vom Brett geschoben werden. Wo beim Wegschieben nicht genügend Steine sind, muss man eine höhere Einheit auflösen. Die Rechenverfahren ergeben sich mit diesen einfachen

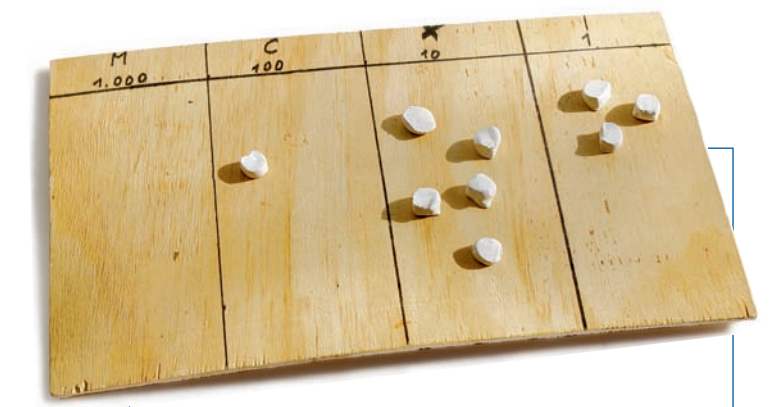

1 I Bauanleitung für ein römisches Rechenbrett

Das hier abgebildete Rechenbrett ist 36 cm breit, 24 cm hoch und aus 5 mm dickem Sperrholz. Es passt gerade noch in einen Schulranzen, die Spalten sind breit genug zum Legen. Zur Not kann man auch auf einem DIN-A4-Blatt arbeiten, das im Rechenheft aufbewahrt wird (Vorlage auf der CD-Rom).

Richtige Calculi macht man aus Ton. Man rollt erst eine fingerdicke Wurst und schneidet dann 4 mm dicke Scheiben ab, die noch gebrannt werden müssen. Natürlich kann man auch kleine Plastikplättchen nehmen.

Vorschriften praktisch von selbst und lassen sich in der Klasse im Gespräch erarbeiten. Im Anschluss daran kann das Arbeitsblatt auf Seite 27 bearbeitet werden.

> Rödler, K.: Rechnen am römischen Rechenbrett. In: Grundschule 11/1997, S. 62–66.

> Rödler, K.: Rechnen durch Handeln. Neue Vorschläge für einen fördernden Rechenunterricht. Unveröffentlichtes Manuskript.

## **Zahlen auf dem römischen Rechenbrett**

**Welche Zahlen sind hier dargestellt?**

**1**

**2**

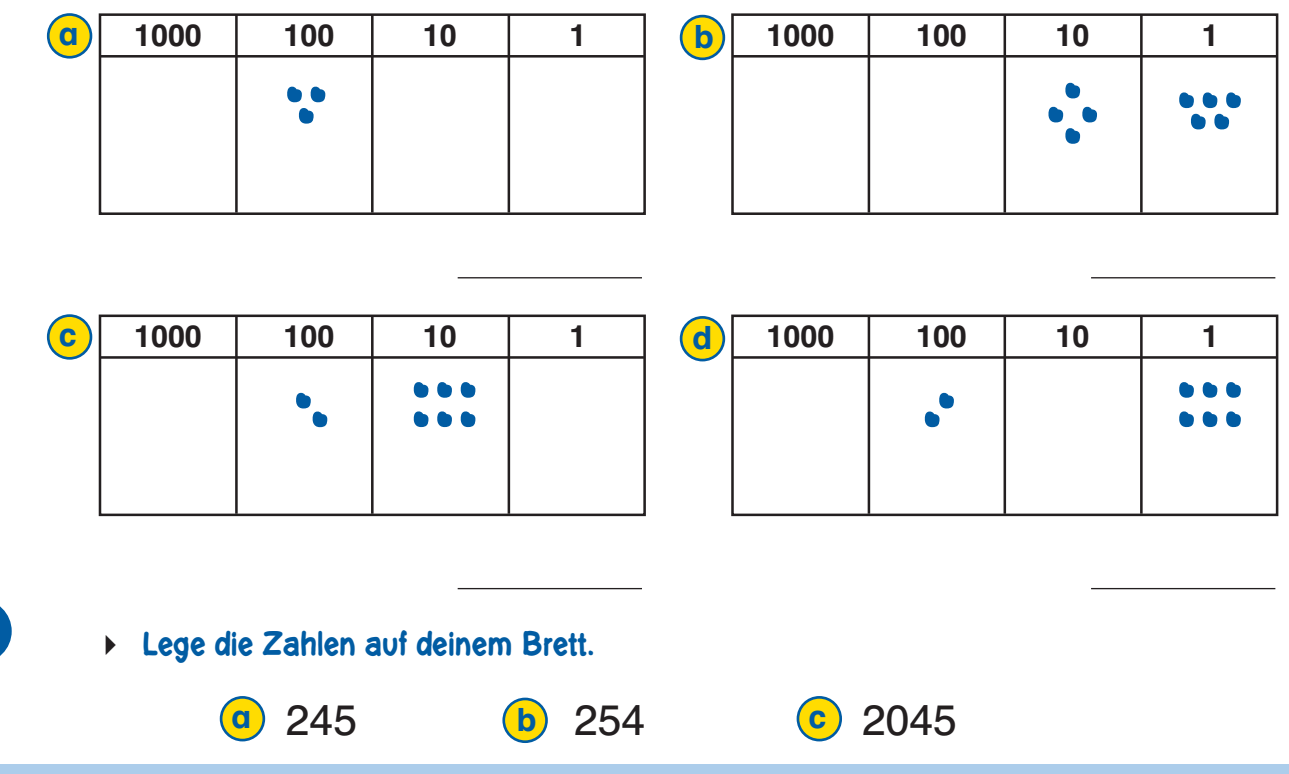

### **Rechnen auf dem römischen Rechenbrett**

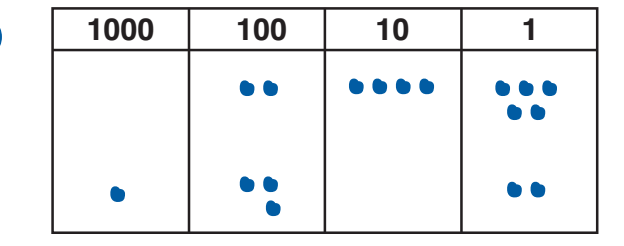

#### **Wie heißt die Rechenaufgabe?**

**Lege die Aufgabe nach und rechne.**

.. .

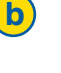

 $\left( \mathbf{a}\right)$ 

**1**

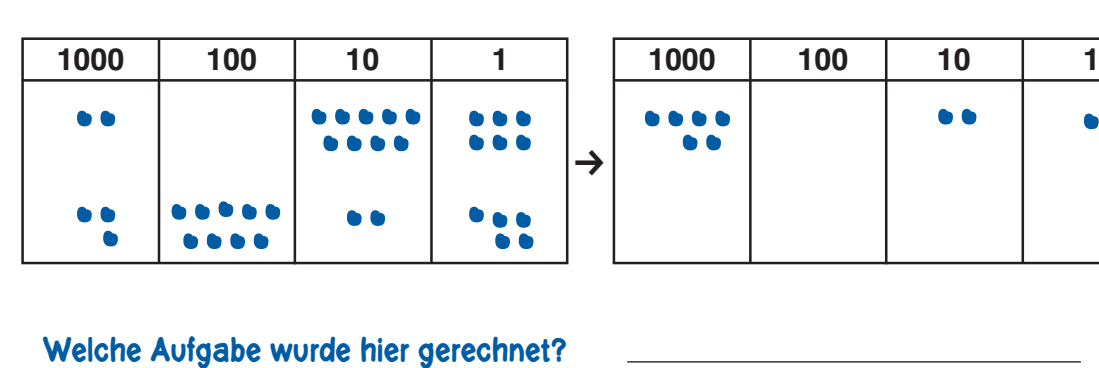

**Lege die Aufgabe nach und löse sie durch Zusammenschieben. Kommst du zum gleichen Ergebnis?**

c

- $2\,328 + 3\,420 =$   $3\,202 + 6\,119 =$ 
	-
- $1\,578 + 214 = 5\,209 + 1\,816 =$

**Lege die Aufgaben am Rechenbrett und löse sie.**

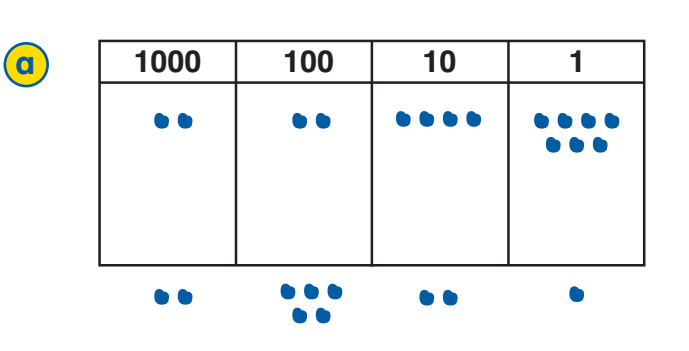

**Hier wurde abgezogen. Siehst du, wie viel vorher auf dem Brett war?**

**Schreibe die Subtraktionsaufgabe mit der Lösung.**

b

**2**

- $5788 3245 =$  2056 1254 = 2058 1254 = 2056 1254 = 2056 1254 = 2056 1254 = 2056 1254 = 20
- $3\,971 2\,465 =$   $\qquad \qquad 3\,856 1\,945 =$
- **Lege die Aufgaben am Rechenbrett und löse sie.**